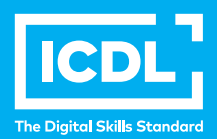

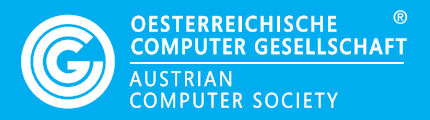

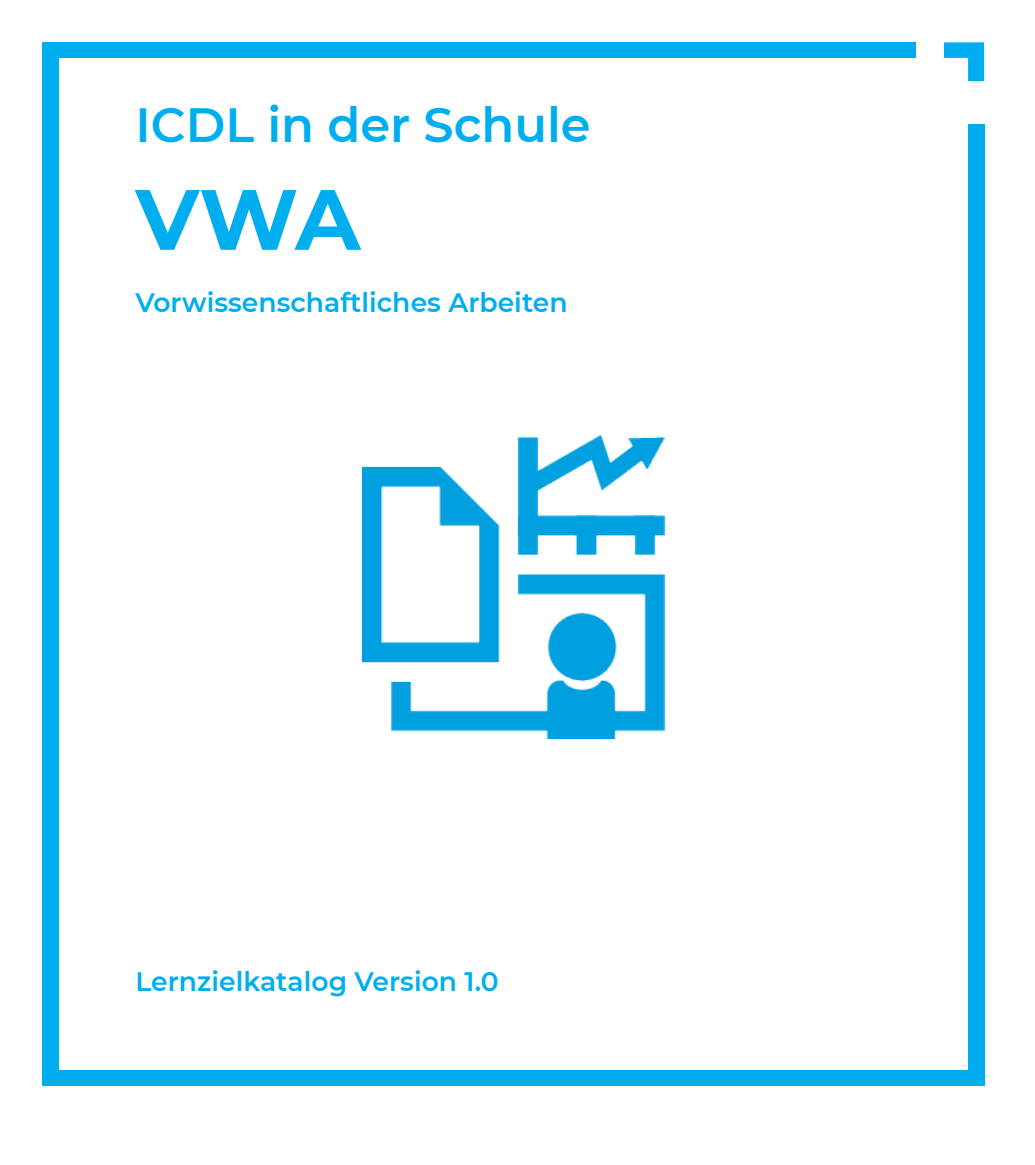

**www.ocg.at**

## **Zweck dieses Dokuments**

Dieses Dokument listet die Lerninhalte für das ICDL Modul *Vorwissenschaftliches Arbeiten* Version 1.0 auf und beschreibt, welche Fertigkeiten von den Absolvent\*innen des Moduls erwartet werden. Die theoretischen und praktischen Aufgaben der Tests zu diesem Modul beruhen auf den Inhalten dieses Lernzielkatalogs. Approbierte Lernmaterialien decken dessen Inhalte ab.

Der ECDL/ICDL ist eine Initiative der ICDL Foundation und wird in Österreich von der OCG betreut.

#### **ICDL Foundation**

The Grange Stillorgan Road Blackrock Co. Dublin Republic of Ireland Web: www.icdl.org

# **Österreichische Computer Gesellschaft (OCG)**

Wollzeile 1 A-1010 Wien Tel: +43 1 512 02 35-0 E-Mail: info@ocg.at Web: www.ocg.at

#### **Hinweis**

Die aktuelle deutschsprachige Version von ICDL Lernzielkatalogen für Österreich ist auf der ICDL Website www.icdl.at veröffentlicht.

## **Haftung**

Die OCG hat dieses Dokument mit Sorgfalt erstellt, kann aber weder Richtigkeit und Vollständigkeit der enthaltenen Informationen zusichern noch Haftung für durch diese Informationen verursachte Schäden übernehmen.

# **Urheberrecht**

© ICDL Foundation

# **VORWISSENSCHAFTLICHES ARBEITEN**

Österreichs Oberstufen verpflichtenden Vorwissenschaftlichen Arbeiten notwenig sind.

# **LERNZIELE**

Absolvent\*innen dieses Moduls können

- Grundbegriffe wissenschaftlichen Arbeitens verstehen und erklären,
- Texte formatieren und Formatvorlagen anwenden,
- Grafische Objekte und Tabellen effektiv einsetzen,
- Zitate, Verzeichnisse und Verweise erstellen und bearbeiten.
- das Dokument für die Ausgabe vorbereiten.

# **1 ALLGEMEINE GRUNDLAGEN**

# **1.1 GRUNDLAGEN WISSENSCHAFTLICHEN ARBEITENS**

- 1.1.1 Verschiedene Arten von wissenschaftlichen Texten kennen (Seminararbeit, Diplomarbeit, Dissertation, Artikel, Monografie u. a. m.).
- 1.1.2 Wichtige Kriterien wissenschaftlichen Arbeitens kennen wie Berufung auf Autortiät, Ausgewogenheit, Systematik, Wiederholbarkeit, Dokumentation, Nachvollziehbarkeit, Objektivität.
- 1.1.3 Die wichtigsten Bausteine einer wissenschaftlichen Arbeit kennen: Titelblatt, Abstract, Vorwort, Inhaltsverzeichnis, Einleitung, Hauptteil, Schluss, Literaturverzeichnis u.a.m.
- 1.1.4 Ethische Grundsätze und Spannungsfelder des Wissenschaftlichen Arbeitens kennen und verstehen.

## 1.2 Textverarbeitungsprogramme kennen und vergleichen

- 1.2.1 Wissen, was man unter einem Textverarbeitungsprogramm versteht.
- 1.2.2 Beispiele für Textverarbeitungsprogramme kennen.
- 1.2.3 Wissen, was man unter einem Textsatzprogramm versteht.
- 1.2.4 Beispiele für Textsatzprogramme kennen.
- 1.2.5 Wissen, was man unter Desktop-Publishing-Programmen versteht.
- 1.2.6 Beispiele für Desktop-Publishing-Programm kennen.
- 1.2.7 Vorteile von Literaturverwaltungsprogrammen kennen.
- 1.2.8 Beispiele für Literaturverwaltungsprogramme kennen.
- 1.2.9 Vorteile von Versionsverwaltung kennen.
- 1.2.10 Beispiele für Versionsverwaltungsprogramme kennen.

# 1.3 Wissenschaftliche Methoden kennen und unterscheiden

- 1.3.1 Reproduktive Methoden und ihre Anwendungsfälle kennen.
- 1.3.2 Empirische Methoden und ihre Anwendungsfälle kennen.

# 1.4 Wissenschaftliches Arbeiten in Teams

- 1.4.1 Vor- und Nachteile von wissenschaftlicher Arbeit in Teams kennen.
- 1.4.2 Methoden für das Bearbeiten wissenschaftlicher Texte in Teams kennen.

#### 1.5 Themenfindung und Literaturrecherche

- 1.5.1 Ein geeignetes Thema finden.
- 1.5.2 Formulieren der Forschungsfrage.
- 1.5.3 Geeignete Literatur finden.

# **2 FORMATIEREN**

## 2.1 Text

- 2.1.1 Textformatierung ändern: Schriftart, Schriftgröße.
- 2.1.2 Textformate anwenden: fett, kursiv, unterstreichen.

#### 2.2 Absätze

- 2.2.1 Absatz erzeugen, Absätze zusammenfügen.
- 2.2.2 Zeilenendezeichen (manuellen Zeilenumbruch) einfügen, entfernen.
- 2.2.3 Gute Praxis für das Ausrichten von Text kennen, z. B: Ausrichtung, Einzug und Tabulator verwenden statt Leerzeichen einfügen.
- 2.2.4 Absatz linksbündig, zentriert, rechtsbündig oder in Blocksatz ausrichten.
- 2.2.5 Absatz einziehen: links, rechts, erste Zeile.
- 2.2.6 Tabulator setzen, löschen und anwenden: linksbündig, zentriert, rechtsbündig, dezimal.
- 2.2.7 Gute Praxis für Absatzformatierungen kennen, z. B: Abstand zwischen den Absätzen festlegen, statt mehrere Absatzendezeichen eingeben.
- 2.2.8 Absatz mit Abstand vor dem Absatz, nach dem Absatz, mit einfachem, 1,5-zeiligem, doppeltem Zeilenabstand formatieren.
- 2.2.9 Aufzählungszeichen, Nummerierung zu einer einfachen Liste hinzufügen, entfernen; das Format von Aufzählungszeichen, Nummerierungen mit den integrierten Standardoptionen ändern.
- 2.2.10 Zeilenabstände in Absätzen festlegen: Mindestens, Genau, Mehrfach.

## 2.3 Formatvorlagen

- 2.3.1 Vorhandene Zeichen-Formatvorlage anwenden.
- 2.3.2 Vorhandene Absatz-Formatvorlage anwenden.
- 2.3.3 Zeichen-Formatvorlage erstellen, ändern, aktualisieren.
- 2.3.4 Absatz-Formatvorlage erstellen, ändern, aktualisieren.

# **3 OBJEKTE**

# 3.1 Tabellen erstellen

- 3.1.1 Eine Tabelle erstellen.
- 3.1.2 Daten in einer Tabelle einfügen, ändern.
- 3.1.3 Zeilen, Spalten, Zellen, die ganze Tabelle auswählen.
- 3.1.4 Zeile, Spalte einfügen, löschen.

#### 3.2 Tabellen formatieren

- 3.2.1 Spaltenbreite, Zeilenhöhe ändern.
- 3.2.2 Linienart, -breite und -farbe des Rahmens ändern.
- 3.2.3 Schattierung/Hintergrundfarbe hinzufügen
- 3.2.4 Tabellen-Formatvorlagen anwenden.
- 3.2.5 Zellen in einer Tabelle verbinden, teilen; Tabelle teilen.
- 3.2.6 Zellenbegrenzung, Ausrichtung und Textrichtung anpassen.
- 3.2.7 Überschriftenzeile(n) auf jeder Seite automatisch wiederholen.
- 3.2.8 Seitenumbruch in Zeilen zulassen, nicht zulassen.
- 3.2.9 Sortieren nach einer Spalte, nach mehr als einer Spalte.

#### 3.3 Grafische Objekte

- 3.3.1 Grafisches Objekt einfügen: Bild, Diagramm, Zeichnungsobjekt.
- 3.3.2 Objekt auswählen.
- 3.3.3 Objekt innerhalb eines Dokuments, von einem Dokument in ein anderes kopieren, verschieben.
- 3.3.4 Größe eines Objekts ändern, Objekt löschen.
- 3.3.5 Optionen für Textumbruch bei grafischen Objekten (Bild, Grafik, Diagramm, Zeichnungsobjekte), Tabellen anwenden.
- 3.3.6 Beschriftung unter/über einem grafischen Objekt, einer Tabelle einfügen.
- 3.3.7 Bezeichnung für Beschriftung hinzufügen, entfernen.
- 3.3.8 Format für Nummerierung der Beschriftung ändern.

# **4 ZITATE, VERZEICHNISSE, VERWEISE**

# 4.1 Fußnoten, Zitate

- 4.1.1 Fuß- und Endnoten einfügen, bearbeiten.
- 4.1.2 Zitat einfügen, bearbeiten.
- 4.1.3 Zitatformat auswählen, ändern.

#### 4.2 Verzeichnisse

- 4.2.1 Literaturverzeichnis erstellen, aktualisieren.
- 4.2.2 Inhaltsverzeichnis basierend auf bestimmten Überschriften- oder anderen Formatvorlagen erstellen, aktualisieren.
- 4.2.3 Abbildungsverzeichnis auf Basis von Formatvorlagen erstellen, aktualisieren.
- 4.2.4 Inhaltsverzeichnis, Abbildungsverzeichnis bearbeiten, wie: Inhaltsverzeichnis-Ebenen, Format, Füllzeichen.

#### 4.3 Verweise

4.3.1 Querverweis zu nummeriertem Element, Überschrift, Textmarke, Abbildung und Tabelle erstellen, aktualisieren und löschen.

# **5 AUSGABE VORBEREITEN**

#### 5.1 Dokument überarbeiten

- 5.1.1 Seitenränder des gesamten Dokuments ändern: oben, unten, links, rechts.
- 5.1.2 Text in Kopf-, Fußzeile hinzufügen, bearbeiten.
- 5.1.3 Felder in Kopf-, Fußzeile einfügen: Datum, Seitennummer, Seitenanzahl, Dateiname.
- 5.1.4 Unterschiedliche Kopf- und Fußzeilen in einem Dokument für Abschnitte, erste Seite, gerade und ungerade Seiten einrichten.
- 5.1.5 Rechtschreibprüfung auf ein Dokument anwenden und Änderungen durchführen, wie: Fehler verbessern, Wortwiederholungen löschen.
- 5.1.6 Wörter zu einem integrierten Wörterbuch unter Verwendung der Recht schreibprüfung hinzufügen.
- 5.1.7 Sprache für Rechtschreibprüfung festlegen, ändern.
- 5.1.8 Mit Thesaurus nach Synonymen suchen, Synonym einfügen.

# 5.2 Erzeugung eines PDF

- 5.2.1 Was ist ein PDF?
- 5.2.2 PDF aus einer Text-Datei erzeugen.
- 5.2.3 Einstellungsmöglichkeiten.

# **ICDL MODULE IM ÜBERBLICK**

# **GRUNDLAGEN**

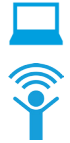

Computer-Grundlagen

Online-Grundlagen

# **OFFICE ANWENDUNGEN**

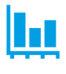

Tabellenkalkulation

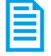

Textverarbeitung

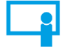

Präsentation

#### **GOOD PRACTICE**

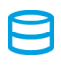

Datenbanken anwenden

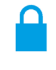

IT-Security

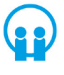

Online-Zusammenarbeit

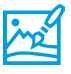

Bildbearbeitung

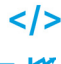

Computing

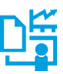

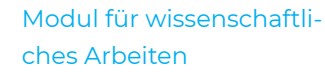

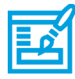

**Webediting** 

# **KI UND ROBOTIK**

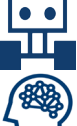

Robotik

Künstliche Intelligenz

 **ADVANCED**

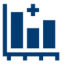

Tabellenkalkulation Advanced

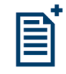

**Textverarbeitung** Advanced

Präsenation Advanced

Datenbank Advanced

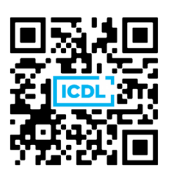